# **Kent Fraud Alert System**

### **Vaccine Passport Phishing Email**

It had to happen. I have been made aware of phishing emails being received impersonating the NHS, in order to apply for a digital vaccine passport. They ask

you to click on a link, which takes you to a fake NHS website that asks for payment details. This is a SCAM.

Vaccination status is free and can be applied for via the NHS app or website. The below is the correct .GOV website. Just copy and paste this into your web browser to apply.

Demonstrating your COVID-19 vaccination status - GOV.UK (www.gov.uk)

If you receive any suspicious emails then please forward to [report@phishing.gov.uk](mailto:report@phishing.gov.uk)

If you believe you may have fallen victim to this scam, then contact your bank immediately and then report it to Action Fraud at www.actionfraud.police.uk or calling 0300 123 2040

The Coronavirus Digital Passport is documentation proving that you have been vaccinated against COVID-19 or you recently recovered from COVID- $19$ 

The passport will allow you to travel safely and freely around the world without having to self-isolate.

Who is eligible? UK citizens and their families, and legal residents.

How do I get the certificate? You can get your Digital Passport via NHS portal by clicking the button below:

**Get Digital Passport** 

How does it work? Each iccuing body has boon allocated a digital signature, which is

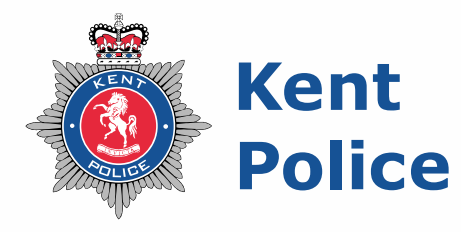

#### **Contacting Kent Police**

Report a non-urgent crime online www.kent.police.uk/report Talk to us on LiveChat - available 24/7 www.kent.police.uk/contact In an emergency, if crime is in progress or life is in danger call 999 If deaf or speech impaired, text 'police' and your message to 60066

www.kent.police.uk

#### **Preventing fraud**

Together, let's stop scammers.

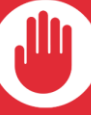

**Remember, ABC:** never Assume never **B**elieve

always **Confirm** 

Get the latest scam advice: @KentPoliceECU

**TO STOP FRAUD** 

# **Kent Fraud Alert System**

### **Would you like a presentation?**

As a follow up to my recent message regrading booking a presentation for any groups you may belong to or know of. I have had quite a few requests. If you would like a presentation, then

please contact me, so that I can ensure that you are booked in and confirmed. The presentation can be delivered either online via Teams or hopefully with the lifting of restrictions I can attend your venue in person. My email address is [Stephen.kelly@kent.police.uk](mailto:Stephen.kelly@kent.police.uk)

#### **#HappyCaturday – "Bubbles Says."**

Here is another piece of advice from Bubbles that we issued via Twitter recently as part of our campaign – If you receive a suspicious text, then do not click on any links and forward to 7726 (Spam) & the nice humans will deal with it. A purrrrrfect result.

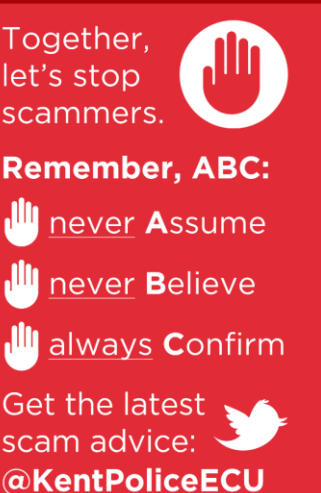

**TO STOP FRAUD** 

**Preventing fraud** 

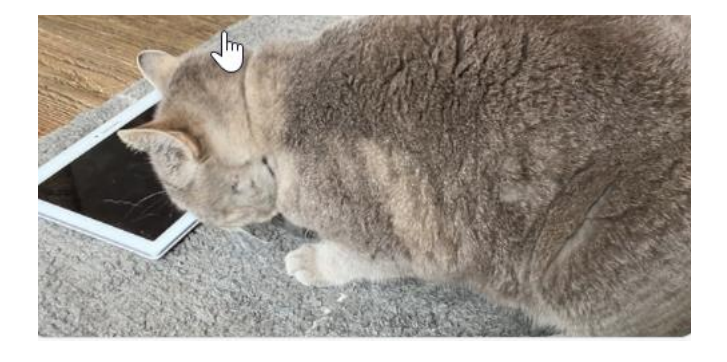

If you believe you may have fallen victim to this scam, then contact your bank immediately and then report it to Action Fraud at www.actionfraud.police.uk or calling 0300 123 2040

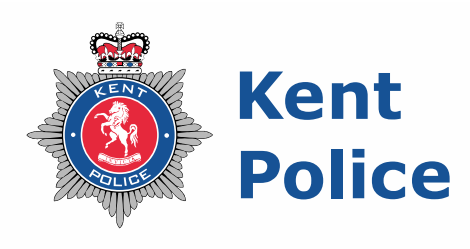

#### **Contacting Kent Police**

Report a non-urgent crime online www.kent.police.uk/report Talk to us on LiveChat - available 24/7 www.kent.police.uk/contact In an emergency, if crime is in progress or life is in danger call 999 If deaf or speech impaired, text 'police' and your message to 60066

www.kent.police.uk

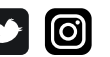

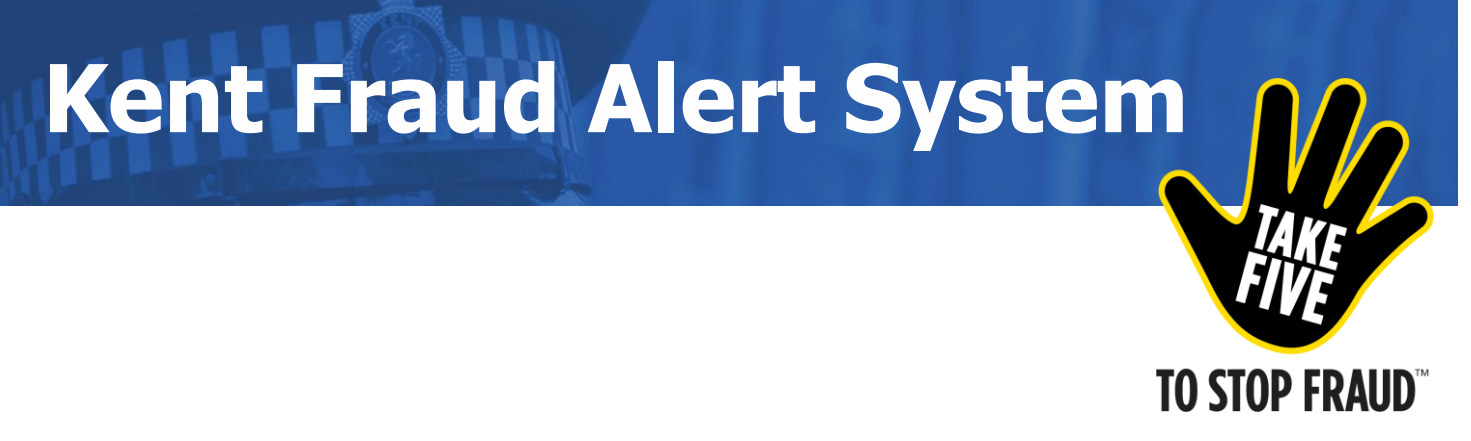

#### **Protect Your Devices**

Don't make life easier for cyber criminals. Protect your devices from the latest threats by installing the latest software and app updates.

There is an Action Fraud web page, with information on how to create strong passwords, how to save your password, set up two factor authentications, updating your devices and how to turn on backups.

The below will take you to the correct web page.Just copy and paste this into your web browser.

#### [www.actionfraud.police.uk/cybercrime](http://www.actionfraud.police.uk/cybercrime)

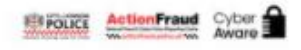

#### Protect your devices with the latest software updates

Out-of-date software, apps, and operating systems contain weaknesses. This makes them easier to hack. Companies fix the weaknesses by releasing updates. When you update your devices and software, this helps to keep hackers out.

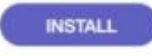

### **Preventing fraud**

Together. let's stop scammers.

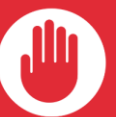

#### **Remember, ABC:**

**III** never Assume

**Ill** never **B**elieve

Ill always Confirm

Get the latest scam advice: @KentPoliceECU

## **Kent Police**

#### **Contacting Kent Police**

Report a non-urgent crime online www.kent.police.uk/report Talk to us on LiveChat - available 24/7 www.kent.police.uk/contact In an emergency, if crime is in progress or life is in danger call 999 If deaf or speech impaired, text 'police' and your message to 60066

www.kent.police.uk |

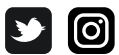